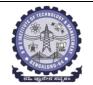

# **BMS INSTITUTE OF TECHNOLOGY AND MANAGEMENT**

#### (Autonomous Institution Affiliated to VTU, Belagavi)

Scheme of Teaching and Examinations-2022

Outcome-Based Education (OBE) and Choice Based Credit System (CBCS)

(Effective from the academic year 2023 - 24)

| Jem       |          | an a freed offici | Engineering Stream)                    | Dept ECE                | Tea               | ching H       | ours/Wee              | k        | 1                    | Examinatio   |              | mistry (       | <u>iy</u> ere |
|-----------|----------|-------------------|----------------------------------------|-------------------------|-------------------|---------------|-----------------------|----------|----------------------|--------------|--------------|----------------|---------------|
| SI.<br>No |          | nd Course<br>ode  | Course<br>Title                        | TD/PSB                  | Theory<br>Lecture | Tutorial      | Practical/<br>Drawing | SDA      | Duration in<br>hours | CIE<br>Marks | SEE<br>Marks | Total<br>Marks | Credits       |
| 1         | *ASC(IC) | BMATE101          | Mathematics - I for EES                | Maths                   | L<br>2            | <u>т</u><br>2 | Р<br>2                | <b>S</b> | 03                   | 50           | 50           | 100            | 04            |
| 2         | #ASC(IC) | BCHEE102          | Chemistry for EES                      | Chemistry               | 2                 | 2             | 2                     | 0        | 03                   | 50           | 50           | 100            | 04            |
| 3         | ESC      | BCEDK103          | Computer-Aided Engineering Drawing     | Mechanical              | 2                 | 0             | 2                     | 0        | 03                   | 50           | 50           | 100            | 0             |
| 4         | ESC-I    | BESCK104B         | Introduction to Electrical Engineering | Respective<br>Engg Dept | 3                 | 0             | 0                     | 0        | 03                   | 50           | 50           | 100            | 03            |
| 5         | PLC-I    | BPLCK105B         | Introduction to Python Programming     | Any Dept                | 2                 | 0             | 2                     | 0        | 03                   | 50           | 50           | 100            | 03            |
| 6         | AEC      | BENGK106          | Communicative English                  | Humanities              | 1                 | 0             | 0                     | 0        | 01                   | 50           | 50           | 100            | 0             |
| 7         | HSMS     | BICOK107          | Indian Constitution                    | Humanities              | 1                 | 0             | 0                     | 0        | 01                   | 50           | 50           | 100            | 0             |
| 8         | HSMS     | BSFHK158          | Scientific Foundations of Health       | Any Dept                | 1                 | 0             | 0                     | 0        | 01                   | 50           | 50           | 100            | 0             |
|           | I        |                   |                                        | TOTAL                   | 14                | 4             | 8                     | 0        | 18                   | 400          | 400          | 800            | 2             |

Technology Course, AEC- Ability Enhancement Course, HSMS-Humanity and Social Science and Management Course, SDC- Skill Development Course, CIE -Continuous Internal Evaluation, SEE- Semester End Examination, IC – Integrated Course (Theory Course Integrated with Practical Course)

\*-BMATE101 Shall have the 03 hours of theory examination(SEE), however, practical sessions question shall be included in the theory question papers. \*\* The mathematics subject should be taught by a single faculty member per division, with no sharing of the course(subject)module-wise by different faculty members. #-BCHEE102- SEE shall have the 03 hours of theory examination and 02-03 hours of practical examination

**ESC or ETC of 03 credits Courses** shall have only a theory component (L:T:P:S=3:0:0:0) or if the nature the of course required practical learning syllabus shall be designed as an Integrated course (L:T:P:S= 2:0:2:0) All 01 Credit- courses shall have the SEE of 01 hours duration and the pattern of the question paper shall be MCQ

| Credit Definition:                                         | 04-Credits courses are to be designed for 50 hours of Teaching-Learning Session               |
|------------------------------------------------------------|-----------------------------------------------------------------------------------------------|
| 1- hour Lecture <b>(L)</b> per week= <b>1Credit</b>        | 04-Credits (IC) are to be designed for 40 hours' theory and 12-14 hours of practical sessions |
| 2-hoursTutorial <b>(T)</b> per week= <b>1Credit</b>        | 03-Credits courses are to be designed for 40 hours of Teaching-Learning Session               |
| 2- hours Practical / Drawing (P) per week=1Credit          | 02- Credits courses are to be designed for 25 hours of Teaching-Learning Session              |
| 2-hous Skill Development Actives (SDA) per week = 1 Credit | 01-Credit courses are to be designed for 12-15 hours of Teaching-Learning sessions            |
|                                                            |                                                                                               |

**Student's Induction Program:** Motivating (Inspiring) Activities under the Induction program – The main aim of the induction program is to provide newly admitted students a broad understanding of society, relationships, and values. Along with the knowledge and skill of his/her study, students' character needs to be nurtured as an essential quality by which he/she would understand and fulfill the responsibility as an engineer. The following activities are to be covered in 21 days. Physical Activity, Creative Arts, Universal Human Values, Literary, Proficiency Modules, Lectures by Eminent People, Visits to Local areas, Familiarization with Department/Branch and Innovation, etc. For details, refer the ANNEXURE-I of Induction Programs notification of the University published at the beginning of the 1<sup>st</sup> semester.

AICTE Activity Points to be earned by students admitted to BE/ B.Tech., / B. Plan day college program (For more details refer to Chapter 6, AICTE Activity Point Program, Model Internship Guidelines): Over and above the academic grades, every regular student admitted to the 4 years Degree program and every student entering 4 years Degree programs through lateral entry, shall earn 100 and 75 Activity Points respectively for the award of degree through AICTE Activity Point Program. Students transferred from other Universities to the fifth semester are required to earn 50 Activity Points from the year of entry to VTU. The Activity Points earned shall be reflected on the student's eighth semester Grade Card. The activities can be spread over the years, any timeduring the semester weekends, and holidays, as per the liking and convenience of the student from the year of entry to the program. However, the minimumhours' requirement should be fulfilled. Activity Points (non-credit) do not affect SGPA/CGPA and shall not be considered for vertical progression. In case students fail to earn the prescribed activity Points, an Eighth Semester Grade Card shall be issued only after earning the required activity points. Students shall be admitted for the award of the degree only after the release of the Eighth semester Grade Card.

|                            | (ESC-I) Engineering Science Courses-I     |    |      |      |                 | (ETC-I) Emerging Technology Courses-I        |       |    |   |
|----------------------------|-------------------------------------------|----|------|------|-----------------|----------------------------------------------|-------|----|---|
| Code                       | Title                                     | L  | Τ    | Р    | Code            | Title                                        | L     | T  | Р |
| BESCK104A                  | Introduction to Civil Engineering         | 3  | 0    | 0    | BETCK105A       | Smart Materials and Systems                  | 3     | 0  | 0 |
| BESCK104B                  | Introduction to Electrical Engineering    | 3  | 0    | 0    | BETCK105B       | Green Buildings                              | 3     | 0  | 0 |
| BESCK104C                  | Introduction to Electronics Communication | 3  | 0    | 0    | BETCK105C       | Introduction to Nano Technology              | 3     | 0  | 0 |
| BESCK104D                  | Introduction to Mechanical Engineering    | 3  | 0    | 0    | BETCK105D       | Introduction to Sustainable Engineering      | 3     | 0  | 0 |
| BESCK104E                  | Introduction to C Programming             | 2  | 0    | 2    | BETCK105E       | Renewable Energy Sources                     | 3     | 0  | 0 |
|                            |                                           |    |      |      | BETCK105F       | Waste Management                             | 3     | 0  | 0 |
|                            |                                           |    |      |      | BETCK105G       | Emerging Applications of Biosensors          | 3     | 0  | 0 |
|                            |                                           |    |      |      | BETCK105H       | Introduction to Internet of Things (IOT)     | 3     | 0  | 0 |
|                            |                                           |    |      |      | BETCK105I       | Introduction to Cyber Security               | 3     | 0  | 0 |
|                            |                                           |    |      |      | BETCK105J       | Introduction to Embedded System              | 3     | 0  | 0 |
| (PLC-I) Progr              | amming Language Courses-I                 |    |      |      |                 |                                              |       |    |   |
| Code                       | Title                                     | L  | Т    | Р    |                 |                                              |       |    |   |
| BPLCK105A                  | Introduction to Web Programming           | 2  | 0    | 2    |                 |                                              |       |    |   |
| BPLCK105B                  | Introduction to Python Programming        | 2  | 0    | 2    |                 |                                              |       |    |   |
| BPLCK105C                  | Basics of JAVA programming                | 2  | 0    | 2    |                 |                                              |       |    |   |
| BPLCK105D                  | Introduction to C++ Programming           | 2  | 0    | 2    |                 |                                              |       |    |   |
| The course B<br>ANY DEPART |                                           | mn | ning | , an | d all courses u | nder PLC and ETC groups can be taught by fac | culty | of |   |

- The student has to select one course from the ESC-I group.
- **EEE** Students shall opt for any one of the courses from the ESC-I group **except**, **BESCK104B-Introduction to Electrical Engineering and ECE/ETC/BM/ML** students shall opt any one of the courses from ESC-I **except BESCK104C Introduction toElectronics** Communication
- The students have to opt for the courses from ESC group without repeating the course in either 1<sup>st</sup> or 2<sup>nd</sup> semester
- The students must select one course from either ETC-I or PLC-I group.
- If students study the subject from ETC-I in 1<sup>st</sup> semester he/she has to select the course from PLC-II in the 2<sup>nd</sup> semester and vice-versa

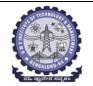

# **BMS INSTITUTE OF TECHNOLOGY AND MANAGEMENT**

#### (Autonomous Institution Affiliated to VTU, Belagavi)

Scheme of Teaching and Examinations-2022

Outcome-Based Education (OBE) and Choice Based Credit System (CBCS) (Effective from the academic year 2023 - 24)

| II Sei    | nester (Elect  | rical & Electroni         | cs Engineering Stream) Dept E                                                                       | CE                       |                   |                  |                       |         | 1                    |                    |              | Physics        | Cycle   |
|-----------|----------------|---------------------------|----------------------------------------------------------------------------------------------------|--------------------------|-------------------|------------------|-----------------------|---------|----------------------|--------------------|--------------|----------------|---------|
|           |                |                           |                                                                                                    |                          |                   | 1                | g Hours/V             | Veek    |                      | Examir             | nation       |                |         |
| SI.<br>No | Course         | and Course Code           | Course<br>Title                                                                                     | TD/PSB                   | Theory<br>Lecture | Tutorial         | Practical/<br>Drawing | SDA     | Duration in<br>hours | CIE<br>Marks       | SEE<br>Marks | Total<br>Marks | Credits |
|           |                |                           |                                                                                                    |                          | L                 | Т                | Р                     | S       |                      |                    |              |                |         |
| 1         | *ASC(IC)       | BMATE201                  | Mathematic-II for EES                                                                               | Maths                    | 2                 | 2                | 2                     | 0       | 03                   | 50                 | 50           | 100            | 04      |
| 2         | #ASC(IC)       | BPHYE202                  | Applied Physics for EES                                                                             | РНҮ                      | 2                 | 2                | 2                     | 0       | 03                   | 50                 | 50           | 100            | 04      |
| 3         | ESC            | BBEE203                   | ## Basic Electronics                                                                                | EEE/ECE/ETE              | 3                 | 0                | 0                     | 0       | 03                   | 50                 | 50           | 100            | 03      |
| 4         | ESC -II        | BESCK204E                 | Introduction to C Programming                                                                       | Respective Engg<br>Dept. | 2                 | 0                | 2                     | 0       | 03                   | 50                 | 50           | 100            | 03      |
| 5         | ETC-II         | BETCK205H                 | Introduction to Internet of Things (IoT)                                                            | Any Dept                 | 3                 | 0                | 0                     | 0       | 03                   | 50                 | 50           | 100            | 03      |
| 6         | AEC            | BPWSK206                  | Professional Writing Skills in English                                                              | Humanities               | 1                 | 0                | 0                     | 0       | 01                   | 50                 | 50           | 100            | 01      |
| 7         | HSMC           | BKSKK207<br>/<br>BKBKK207 | Samskrutika<br>Kannada/Balake<br>Kannada                                                            | Humanities               | 1                 | 0                | 0                     | 0       | 01                   | 50                 | 50           | 100            | 01      |
| 8         | AEC/SDC        | BIDTK258                  | Innovation and Design Thinking                                                                      | Any<br>Dept              | 0                 | 2                | 0                     | 0       | 02                   | 50                 | 50           | 1 00           | 01      |
| 9         | МС             | BSLK108                   | Skill Lab                                                                                           | Any<br>Dept              |                   |                  | 3                     |         |                      | 100                |              |                | 00      |
|           |                |                           |                                                                                                    | TOTAL                    | 14                | 6                | 6                     | 0       | 19                   | 400                | 400          | 800            | 20      |
|           |                |                           | Electronics Engineering Students have to                                                            | •                        |                   |                  | -                     | -       | -                    | -                  |              |                |         |
|           |                |                           | nereas Electronics and allied stream stud                                                           |                          |                   |                  |                       |         | -                    |                    |              |                |         |
|           | •              |                           | <b>/PSB-</b> Teaching Department / Paper Setting<br>ancement Course, <b>HSMS-</b> Humanity and Soci |                          |                   |                  | 0                     |         | 0                    |                    |              | 0 0            |         |
| ecili     | lology course, | AEC- ADIMY ENNA           | ancement course, <b>nomo-</b> numanity and soch                                                     | ai science and managen   | ient Cot          | ai se, <b>3D</b> | C- SKIII L            | reverop | mentCo               | ui se, <b>ci</b> E | -conunt      | ious           |         |

Internal Evaluation, SEE- Semester End Examination, IC – Integrated Course (Theory Course Integrated with Practical Course)

\*-BMATE201 Shall have the 03 hours of theory examination(SEE), however, practical sessions question shall be included in the theory question papers. \*\* The mathematics subject should be taught by a single faculty member per division, with no sharing of the course(subject)module-wise by different faculty members. #-BPHYE202 SEE shall have the 03 hours of theory examination and 02-03 hours of practical examination.

**ESC or ETC of 03 credits Courses** shall have only a theory component (L:T :P:S=3:0:0:0) or if the nature the of course required practical learning syllabus shall be designed as an Integrated course (L:T:P:S= 2:0:2:0), All 01 Credit- courses shall have the SEE of 01 hours duration and the pattern of the question paper shall be MCQ

| (ES              | C-II) Engineering Science Courses-II      |   |   |   | (ETC-II) Emerging Technology Courses-II |                                         |   |   |   |  |  |  |
|------------------|-------------------------------------------|---|---|---|-----------------------------------------|-----------------------------------------|---|---|---|--|--|--|
| Code             | Title                                     | L | Τ | P | Code                                    | Title                                   | L | Т | F |  |  |  |
| BESCK204A        | Introduction to Civil Engineering         | 3 | 0 | 0 | BETCK205A                               | Smart materials and Systems             | 3 | 0 | 0 |  |  |  |
| BESCK204B        | Introduction to Electrical Engineering    | 3 | 0 | 0 | BETCK205B                               | Green Buildings                         | 3 | 0 | 0 |  |  |  |
| BESCK204C        | Introduction to Electronics Communication | 3 | 0 | 0 | BETCK205C                               | Introduction to Nano Technology         | 3 | 0 | 0 |  |  |  |
| BESCK204D        | Introduction to Mechanical Engineering    | 3 | 0 | 0 | BETCK205D                               | Introduction to Sustainable Engineering | 3 | 0 | 0 |  |  |  |
| BESCK204E        | Introduction to C Programming             | 2 | 0 | 2 | BETCK205E                               | Renewable Energy Sources                | 3 | 0 | 0 |  |  |  |
|                  |                                           |   |   |   | BETCK205F                               | Waste Management                        | 3 | 0 | 0 |  |  |  |
|                  |                                           |   |   |   | BETCK205G                               | Emerging Applications of Biosensors     | 3 | 0 | 0 |  |  |  |
|                  |                                           |   |   |   | BETCK205H                               | Introduction to Internet of Things(IoT) | 3 | 0 | 0 |  |  |  |
|                  |                                           |   |   |   | BETCK205I                               | Introduction to Cyber Security          | 3 | 0 | 0 |  |  |  |
|                  |                                           |   |   |   | BETCK205J                               | Introduction to Embedded System         | 3 | 0 | 0 |  |  |  |
| (PLC-II) Program | iming Language Courses-II                 |   |   |   |                                         |                                         |   |   |   |  |  |  |
| Code             | Title                                     | L | Τ | P |                                         |                                         |   |   |   |  |  |  |
| BPLCK205A        | Introduction to Web Programming           | 2 | 0 | 2 |                                         |                                         |   |   |   |  |  |  |
| BPLCK205B        | Introduction to Python Programming        | 2 | 0 | 2 |                                         |                                         |   |   |   |  |  |  |
| BPLCK205C        | Basics of JAVA programming                | 2 | 0 | 2 |                                         |                                         |   |   |   |  |  |  |
| BPLCK205D        | Introduction to C++ Programming           | 2 | 0 | 2 |                                         |                                         |   |   |   |  |  |  |

The course BESCK204E, Introduction to C Programming, and all courses under PLC and ETC groups can be taught by faculty of ANY DEPARTMENT

• The student has to select one course from the ESC-II group.

• **EEE** Students shall opt for any one of the courses from the ESC-I group **except**, BESCK204B-**Introduction to Electrical Engineering and ECE/ETC/BM/ML** students shall opt any one of the courses from ESC-I **except** BESCK204C **Introduction to Electronics** Communication

- The students have to opt for the courses from ESC group without repeating the course in either 1<sup>st</sup> or 2<sup>nd</sup> semester
- The students must select one course from either ETC-II or PLC-II group.
- If students study the subject from ETC-I in 1st semester he/she has to select the course from PLC-II in the 2nd semester and vice-versa

**Skill Lab:** All students have to register for this course during the first week of I/II semester in Physics cycle. Successful completion of the registered course and requisite CIE score is mandatory for the award of the degree. This course shall not be considered for vertical progression as well as for the calculation of SGPA and CGPA, but completion of the course is mandatory for the award of degree.

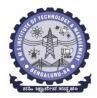

## BMS Institute of Technology & Management (An Autonomous Institute under VTU, Belagavi, Karnataka - 590018) Avalahalli, Doddaballapur Main Road, Bengaluru – 560064

#### I Semester

| Course Title: Mathematics for 1 | EES - I                              |             |     |
|---------------------------------|--------------------------------------|-------------|-----|
| Course Code:                    | BMATE101                             | CIE Marks   | 50  |
| Course Type                     | Integrated                           | SEE Marks   | 50  |
| (Theory/Practical/Integrated)   |                                      | Total Marks | 100 |
| Teaching Hours/Week (L:T:P: S)  | 2:2:2:0                              | Exam Hours  | 03  |
| Total Hours of Pedagogy         | 40 hours Theory + 10-12<br>Lab slots | Credits     | 04  |

Course objectives: The goal of the course Mathematics for EES – I (BMATE101) is to

- **Familiarize** the importance of calculus associated with one variable and multivariable for Electrical and Electronics engineering.
- Analyze Electrical and Electronics engineering problems by applying Ordinary Differential Equations.
- **Familiarize** the important tools in Integral Calculus that are essential in Electrical and Electronics engineering.
- **Develop** the knowledge of Linear Algebra to solve the system of equations.

# **Teaching-Learning Process**

# Pedagogy (General Instructions):

These are sample strategies; which teachers can use to accelerate the attainment of the various course outcomes.

- 1. In addition to the traditional lecture method, different types of innovative teaching methods may be adopted so that the delivered lessons shall develop student's theoretical and applied mathematical skills.
- 2. State the need for Mathematics with Engineering Studies and Provide real-life examples.
- 3. Support and guide the students for self-study.
- 4. You will also be responsible for assigning homework, grading assignments and quizzes, and documenting students' progress.
- 5. Encourage the students for group learning to improve their creative and analytical skills.
- 6. Show short related video lectures in the following ways:
  - As an introduction to new topics (pre-lecture activity).
  - As a revision of topics (post-lecture activity).
  - As additional examples (post-lecture activity).
  - As an additional material of challenging topics (pre-and post-lecture activity).
  - As a model solution of some exercises (post-lecture activity).

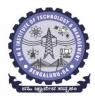

BMS Institute of Technology & Management (An Autonomous Institute under VTU, Belagavi, Karnataka - 590018)

Avalahalli, Doddaballapur Main Road, Bengaluru – 560064

#### Module-1: Calculus (8 hours)

**Introduction to polar coordinates and curvature relating to EC & EE Engineering applications.** Polarcoordinates, Polar curves, angle between the radius vector and tangent, angle between two curves. Pedal equations. Curvature and Radius of curvature - Cartesian, Parametric, Polar and Pedal forms. Problems.

Self-study: Center and circle of curvature, evolutes and involutes.

**Applications:** Communication signals, Manufacturing of microphones, and Image processing. (**RBT Levels: L1, L2 and L3**)

Module-2: Series Expansion and Multivariable Calculus (8 hours)

**Introduction of series expansion and partial differentiation in EC & EE Engineering applications.** Taylor's and Maclaurin's series expansion for one variable (Statement only) – problems. Indeterminate forms - L'Hospital's rule. Problems.

Partial differentiation, total derivative - differentiation of composite functions. Jacobian and problems. Maxima and minima for a function of two variables. Problems.

**Self-study:** Euler's Theorem and problems. Method of Lagrange's undetermined multipliers with single constraint.

**Applications:** Series expansion in communication signals, Errors and approximations, and vector calculus.

(RBT Levels: L1, L2 and L3)

Module-3: Ordinary Differential Equations (ODEs) of first order (8 hours)

Introduction to first order ordinary differential equations pertaining to the applications for EC& EE engineering.

Linear and Bernoulli's differential equations. Exact and reducible to exact differential equations -

Integrating factors on  $\frac{1}{N} \left( \frac{\partial M}{\partial y} - \frac{\partial N}{\partial x} \right)$  and  $\frac{1}{M} \left( \frac{\partial N}{\partial x} - \frac{\partial M}{\partial y} \right)$ . Applications of ODE's – Orthogonal

Trajectories, L-R and C-R circuits.

**Nonlinear differential equations:** Introduction to general and singular solutions, Solvable for p only, Clairaut's equations, reducible to Clairaut's equations. **Problems.** 

**Self-Study:** Applications of ODE's: Solvable for x and y.

**Applications of ordinary differential equations:** L-R and C-R circuits, Rate of Growth or Decay, Conduction of heat.

(RBT Levels: L1, L2 and L3)

Module-4: Integral Calculus (8 hours)

# Introduction to Integral Calculus in EC & EE engineering applications.

**Multiple Integrals:** Evaluation of double and triple integrals, evaluation of double integrals by change of order of integration, changing into polar coordinates. Applications to find Area and Volume by double integral. Problems.

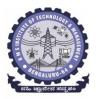

# BMS Institute of Technology & Management (An Autonomous Institute under VTU, Belagavi, Karnataka - 590018)

Avalahalli, Doddaballapur Main Road, Bengaluru – 560064

**Beta and Gamma functions:** Definitions, properties, relation between Beta and Gamma functions. Problems.

**Self-Study:** Volume by triple integration, Center of gravity.

**Applications:** Antenna and wave propagation, Calculation of optimum power in electrical circuits, field theory.

(RBT Levels: L1, L2 and L3)

Module-5: Linear Algebra (8 hours)

# Introduction of liner algebra related to EC & EE engineering applications.

Elementary row transformation of a matrix, Rank of a matrix. Consistency and Solution of system of linear equations - Gauss-elimination method, Gauss-Jordan method and approximate solution by Gauss-Seidel method. Eigenvalues and Eigenvectors, Rayleigh's power method to find the dominantEigenvalue and Eigenvector. Problems

**Self-Study:** Solution of system of equations by Gauss-Jacobi iterative method. Inverse of a square matrix by Cayley- Hamilton theorem.

**Applications of Linear Algebra:** Network Analysis, Markov Analysis, Critical point of a network system. Optimum solution.

(RBT Levels: L1, L2 and L3)

| `       |                                                                                                    |
|---------|----------------------------------------------------------------------------------------------------|
| List of | Laboratory experiments (2 hours/week per batch/ batch strength 15)                                   |
| 10 lab  | sessions + 1 repetition class + 1 Lab Assessment                                                     |
| 1       | 2D plots for Cartesian and polar curves                                                              |
| 2       | Finding the curvature and radius of curvature of a given curve                                       |
| 3       | Finding partial derivatives and Jacobian                                                             |
| 4       | Applications to Maxima and Minima of two variables                                                   |
| 5       | Solution of first order ordinary differential equation and plotting the solution curves              |
| 6       | Program to compute area and volume                                                                   |
| 7       | Evaluation of improper integrals                                                                     |
| 8       | Numerical solution of system of linear equations, test for consistency and graphical                 |
|         | representation                                                                                       |
| 9       | Solution of system of linear equations using Gauss-Seidel iteration                                  |
| 10      | Compute eigenvalues and eigenvectors and find the largest and smallest eigenvalue                    |
|         | by Rayleigh power method.                                                                            |
| Sugge   | sted software's : Mathematica/MatLab/Python/Scilab                                                   |
|         | e outcome (Course Skill Set)                                                                         |
| At the  | end of the course the student will be able to:                                                       |
| CO1     | Apply the knowledge of calculus to solve problems related to polar curves and learn the notion of    |
|         | partial differentiation to compute rate of change of multivariate functions                          |
| CO2     | Analyze the solution of linear and nonlinear ordinary differential equations                         |
| CO3     | Apply the concept of change of order of integration and variables to evaluate multiple integrals and |
|         | their usage in computing area and volume                                                             |

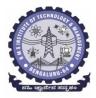

# BMS Institute of Technology & Management (An Autonomous Institute under VTU, Belagavi, Karnataka - 590018) Avalahalli, Doddaballapur Main Road, Bengaluru – 560064

| CO4 | Make use of matrix theory for solving the system of linear equations and compute eigenvalues and |
|-----|--------------------------------------------------------------------------------------------------|
|     | eigenvectors                                                                                     |
| CO5 | Familiarize with modern mathematical tools namely MATHEMATICA/ MATLAB/                           |
|     | PYTHON/SCILAB                                                                                    |

| Evaluation             | і Туре                              | Internal<br>Assessm<br>ents | Test/ Exam<br>Marks<br>Conducted<br><b>for</b> | Marks to<br>be scale<br>down to |    | Evaluation Details                                                                                          |
|------------------------|-------------------------------------|-----------------------------|------------------------------------------------|---------------------------------|----|----------------------------------------------------------------------------------------------------|
|                        | CIE – IA                            | CIE —<br>Test 1<br>(1.5 hr) | 40                                             | 15                              | 06 | Average of two internal<br>assessment tests each of<br>40 marks, scale down the<br>marks scored to 15 marks |
|                        | Tests                               | CIE —<br>Test 2<br>(1.5 hr) | 40                                             | 15                              | 06 | marks scored to 15 marks                                                                                    |
| Theory<br>Component    | CIE —<br>ccAs<br>(Compre<br>hensive | CCA -1                      | 10                                             |                                 |    | Any two assessment<br>methods as per clause<br>22OB4.2 of regulations (<br>assessment is project            |
|                        | Continu<br>OUS<br>Assess<br>mentJ   | CCA-2                       | 10                                             | 10                              | 04 | based, then or<br>assessment method may b<br>adopted)                                                       |
|                        | Total CI                            | E Theory                    |                                                | 25                              | 10 | Scale down marks of tests and CCAs to 25                                                                    |
|                        | CIE - Pra                           | ctical                      |                                                | 15                              | 06 | Conduction of<br>experiments and<br>preparation of<br>laboratory records etc.                               |
| Practical<br>Component | CIE Pract                           | tical Test                  | 50                                             | 10                              | 04 | One test after a<br>experiment's to b<br>conducted for 50 marks                                             |
|                        | Tota<br>Prac                        | l CIE<br>tical              |                                                | 25                              | 10 | Scale down marks or<br>experiments, record andt<br>to 25                                                    |
| Total CIE              | Theory + P                          | ractical                    |                                                | 50                              | 20 |                                                                                                    |
|                        | SEE                                 |                             | 100                                            | 50                              | 18 | SEE exam is a theo<br>exam, conducted for 10<br>marks, scored marks a<br>scaled to 50 marks                 |
|                        | CIE +<br>SEE                        |                             |                                                | 100                             | 40 |                                                                                                    |

The minimum marks to be secured in CIE to appear for SEE shall be 10 (40% of maximum marks-25) in the theory component and 10 (40% of maximum marks -25) in the practical component. The laboratory component of the IPCC shall be for CIE only. However, in SEE, the questions from the laboratory component shall be included in their respective modules only.

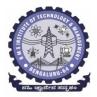

# **BMS Institute of Technology & Management**

(An Autonomous Institute under VTU, Belagavi, Karnataka - 590018) Avalahalli, Doddaballapur Main Road, Bengaluru – 560064

#### **Suggested Learning Resources:**

#### Books (Title of the Book/Name of the author/Name of the publisher/Edition and Year) Text Books

- 1. B. S. Grewal: "Higher Engineering Mathematics", Khanna Publishers, 44thEd., 2021.
- 2. E. Kreyszig: "Advanced Engineering Mathematics", John Wiley & Sons, 10thEd., 2018.

#### **Reference Books**

- 1. V. Ramana: "Higher Engineering Mathematics" McGraw-Hill Education, 11th Ed., 2017
- Srimanta Pal & Subodh C.Bhunia: "Engineering Mathematics" Oxford University Press, 3 rd Ed., 2016.
   N.P Bali and Manish Goyal: "A Textbook of Engineering Mathematics" Laxmi Publications, 10th Ed.,
- 3. N.P Bali and Manish Goya 2022.

4. **C. Ray Wylie, Louis C. Barrett**: "Advanced Engineering Mathematics" McGraw – Hill Book Co., New York, 6th Ed., 2017.

5. **Gupta C.B, Sing S.R and Mukesh Kumar**: "Engineering Mathematic for Semester I and II", Mc-Graw Hill Education(India) Pvt. Ltd 2015.

6. **H. K. Dass and Er. Rajnish Verma:** "Higher Engineering Mathematics" S. Chand Publication, 3rd Ed., 2014.

7. James Stewart: "Calculus" Cengage Publications, 7thEd., 2019.

8. David C Lay: "Linear Algebra and its Applications", Pearson Publishers, 4th Ed., 2018.

9. Gareth Williams: "Linear Algebra with Applications", Jones Bartlett Publishers Inc., 6th Ed., 2017.

10. Gilbert Strang: "Linear Algebra and its Applications", Cengage Publications, 4th Ed. 2022.

#### Web links and Video Lectures (e-Resources):

- <u>http://nptel.ac.in/courses.php?disciplineID=111</u>
- <u>http://www.class-central.com/subject/math(MOOCs)</u>
- http://academicearth.org/
- VTU e-Shikshana Program
- VTU EDUSAT Program

#### Activity Based Learning (Suggested Activities in Class)/ Practical Based learning

- Quizzes
- Assignments
- Seminar

#### COs and POs Mapping (Individual teacher has to fill up)

| COs            |           |           |               | POs     |                |              |              |
|----------------|-----------|-----------|---------------|---------|----------------|--------------|--------------|
|                | 1         | 2         | 3             | 4       | 5              | 6            | 7            |
| CO1            | 3         | 2         |               |         |                |              |              |
| CO2            | 3         | 2         |               |         |                |              |              |
| CO3            | 3         | 2         |               |         |                |              |              |
| CO4            | 3         | 2         |               |         |                |              |              |
| CO5            |           |           |               |         | 3              |              |              |
| Level 3- Highl | y Mapped, | Level 2-M | Ioderately Ma | pped, L | evel 1-Low Map | oed, Level ( | - Not Mapped |

|                                                                                                    | EPARTMENT OF CHEMIS<br>Choice Based Credit System (CBO                                                                                     |                                                                                                  |                                                                    |
|----------------------------------------------------------------------------------------------------|----------------------------------------------------------------------------------------------------|--------------------------------------------------------------------------------------------------|--------------------------------------------------------------------|
| C.                                                                                                    | SEMESTER – I/II                                                                                                    |                                                                                                  |                                                                    |
| Applied                                                                                                    | Chemistry for EES (2:2:2                                                                                                    | :0) 4                                                                                            |                                                                    |
|                                                                                                    | EEE Stream                                                                                                    |                                                                                                  |                                                                    |
| (Effective f                                                                                                    | rom the academic year 202                                                                                                    | 22-23)                                                                                           |                                                                    |
| Course Title                                                                                                    | Applied Chemistry for I                                                                                                    | EES (For ECE, ETE ar                                                                             | nd EEE Stream                                                      |
| Course Code                                                                                                    | BCHEE102/202                                                                                                    | CIE Marks                                                                                        | 50                                                                 |
| Teaching Hours/Week (L:T:P)                                                                                                    | 2:2:2:0                                                                                                    | SEE Marks                                                                                        | 50                                                                 |
| Total Number of Contact Hours<br>Course Objectives:                                                                                                    | 40                                                                                                    | Exam Hours                                                                                       | 3                                                                  |
| <ol> <li>To develop problem solving<br/>problems.</li> <li>To distinguish the use of sm</li> <li>To appraise the significan<br/>applications.</li> </ol>                                                                                                    | art materials for latest dev                                                                                                    | elopment in materia                                                                              | al research.                                                       |
|                                                                                                    | Module – 1                                                                                                    |                                                                                                  |                                                                    |
| <ul> <li>Preamble: Relevance of chemining industrial, defence and research materials for the technological defor healthier society.</li> <li>Conversion of Energy and Stora Batteries- Introduction, composite reserve batteries. Construction, with a strenge.</li> </ul> | application and its econor<br>evelopment, study and use<br>age devices:<br>nents, classification of ba<br>orking and applications of       | nic implications. Inf<br>of environment frier<br>tteries – Primary, s<br>metal - air (Zn- air) l | luence of new<br>ndly materials<br>econdary and<br>battery and Li- |
| Fuel Cells: Introduction, different<br>advantages. Construction & work<br>of solid oxide fuel cell.<br>Supercapacitors: Definition, cla<br>Capacitors, Pseudo Capacitors and<br>Self- Study: Characteristics of a<br>density, energy efficiency, cycle lit                 | ing of H <sub>2</sub> -O <sub>2</sub> fuel cell. Cons<br>assification and character<br>d Hybrid Capacitors.<br>battery: cell potential, cu | truction, working an<br>istics: Electrostatic<br>rrent, capacity, elect                          | d applications<br>Double Layer<br>tricity storage                  |
| ion battery and Mg-ion batteries.                                                                                                    |                                                                                                    |                                                                                                  | (011)                                                              |

(8Hours)

## Module – 2

## **Corrosion science and E-waste management:**

**Corrosion Science:** Introduction to corrosion, Electrochemical theory of corrosion, Types of Corrosion: differential metal corrosion, differential aeration corrosion (waterline and pitting corrosion). Corrosion testing by weight loss method and numericals. Corrosion control: Cathodic protection- Sacrificial anode method and Impressed current method. Protective metal coatings – Cathodic and Anodic coatings- Galvanization and Anodization.

**E-waste Management**: Introduction, sources, types and effects of e-waste on environment and human health. Methods of disposal, advantages of recycling, extraction of copper and gold from e-waste.

**Self-study:** Nature of metal, nature of corrosion product, ratio of anodic area to cathodic area, nature of environment (pH, temperature, conductivity). Technological importance of metal plating. Differences between electroplating and electroless plating.

Module – 3

(8 Hours)

#### Chemistry of electronic materials:

**Conductors and Insulators:** Introduction, principle with examples, semiconductors - synthesis of solar grade silicon using Union Carbide Method and its application in solar cells. **Polymers:** Introduction, Molecular weight – Number average, weight average and numerical problems. Conducting polymers – synthesis, mechanism of conduction in poly-acetylene, applications.

**PCB:** Electroless plating – Introduction, principle of electroless plating – copper in the manufacture of double-sided PCB

**Self-Study**: Technological importance of metal finishing and distinction between electroplating and electroless plating.

(8 Hours)

#### Module – 4

#### Nanomaterials and Optoelectronic devices:

**Nanomaterials**: Introduction to Nanomaterials, classification and properties. Chemical synthesis of nanomaterials: top-down and bottom-up approach. Synthesis techniques: Sol-gel method, Chemical Vapour Deposition. Introduction, properties and applications – nanofibers and graphene.

**Optoelectronic systems:** Liquid crystals – Introduction, classification, properties and application in Liquid Crystal Displays (LCD's), properties and application in Organic light emitting diodes (OLED's), Quantum Light emitting diodes (QLED's).

**Self- Study**: Applications of nanomaterials in various industries. Perovskite material and its application in optoelectronic devices.

(8Hours)

#### Module – 5

#### Sensor based Analytical Techniques:

**Electrode system**: Introduction, types of electrodes. Construction and working of calomel electrode. Ion selective electrode – definition, construction and application of glass electrode. Determination of pH using glass electrode. Concentration cell – Definition, construction and numerical problems.

Sensors: Definition, broad classification of electrochemical sensors and its applications.

**Analytical Techniques:** Introduction, working principle and instrumentation: Calorimetric sensors – estimation of copper, Potentiometric sensors – estimation of iron, Conductometric sensors – estimation of mixture of acids.

Self-study: Electrochemical and bio-sensors applications.

(8 Hours)

## **Course outcomes:**

The students will be able to:

- CO1: To identify various sustainable technologies in engineering applications.
- CO2: To develop problem solving, critical thinking and analytical reasoning towards scientific problems.
- CO3: To distinguish the use of engineering materials for latest development in material research

CO4: Quantitative and qualitative analysis of materials by using different instruments.

# **Question paper pattern:**

- **SEE** will be conducted for 100 marks. Marks will be scale down to **50 marks**.
- Each full question is for 20 marks. (Answer five full questions out of 10 questions with intra modular choice). In every question, there will be a maximum of three sub-questions. This also includes the lab component of 40 Marks out of which 20 Marks are to be answered within the modules.
- **CIE** will be announced prior to the commencement of the course. **CIE Theory Component:**
- 40 marks for each test. Average of two test will be taken. Marks will be scale down to 15 marks.
- CCAs 1 and 2 will be conducted for 10 marks each. Marks will be scale down to 10 marks. Total CIE Theory is 25 marks.
   CIE Practical Component:
  - Cie Flactical Component:
- Conduction of experiments and preparation of lab records etc is 15 marks.
- CIE Practical test for 50 marks which will be scale down to 10 marks. Total CIE Practical is 25 marks.
   Total CIE Theory + Practical = 50 marks.

# Final CIE + SEE = 100 marks

# PRACTICAL MODULE

# A- Demonstration (any two) offline/virtual:

- A1. Synthesis of metal oxide nanoparticle.
- A2. Estimation of sulphate using precipitation method.
- A3. Estimation of hardness of water by EDTA method.
- A4. Determination of COD of waste water sample.

# **B-** *Exercise* (compulsorily any 3 to be conducted):

B1. Conductometric estimation of acid mixture.

- B2. Potentiometric estimation of FAS using K<sub>2</sub>Cr<sub>2</sub>O<sub>7</sub>.
- B3. Determination of pKa of vinegar using pH meter.
- B4. Determination of rate of corrosion of mild steel by weight loss method.

# C- Structured Enquiry (compulsorily any 3 to be conducted):

- C1. Estimation of Copper present in electroplating effluent by colorimeter.
- C2. Determination of viscosity of oil sample by Ostwald's viscometer.
- C3. Determination of percentage of iron in steel using external indicator method.

C4. Estimation of Fluoride content using SPADNS by colorimetric estimation.

# **D-** Open ended Experiments (any two):

D1. Determination of percentage of CaO in cement.

D2. Determination chloride content of water in Argentometry.

D3. Analysis of mineral content and acidity of soil.

D4. Determination of percentage of copper in Brass using redox titration.

# **Textbooks**:

- 1. Jain, P. C. and Jain, M. "Engineering Chemistry (For VTU)", Dhanpat Rai & Sons, Delhi, 43<sup>rd</sup> Edition, 2018.
- 2. O.G. Palanna. "Engineering Chemistry", Tata McGraw Hill Education, Pvt. Ltd, New Delhi, 4<sup>th</sup> Edition, 2015.

# **References**:

- 1. Kent, J. A. "Riegel's Handbook of Industrial Chemistry", CBS Publishers New Delhi, 11<sup>th</sup> Edition, 2003.
- 2. P.W. Atkins. "Physical Chemistry", Oxford publishers, 8<sup>th</sup> Edition, 2006.
- 3. Gowariker, V. R.; Viswanathan, N. V. & Sreedhar, J. "Electrochemical Methods", New Age International (P) Ltd. Pub., 3<sup>rd</sup> Edition, 2015.

|                                                                                                    | <b>ce Based Credit System (CE</b><br>SEMESTER – I/II                                                                                                    | GINEERING<br>CS)                                                                                                    |                                                                                                    |
|----------------------------------------------------------------------------------------------------|----------------------------------------------------------------------------------------------------|----------------------------------------------------------------------------------------------------|----------------------------------------------------------------------------------------------------|
| COMPUTER AIDED                                                                                                    | ENGINEERING DRAW                                                                                                    | ING (2:0:2) 3                                                                                                    |                                                                                                    |
| B.E(                                                                                                    | Common to all branches)                                                                                                    |                                                                                                    |                                                                                                    |
|                                                                                                    | om the academic year 2022-                                                                                                    |                                                                                                    |                                                                                                    |
| Course Code                                                                                                    | BCEDK103/203                                                                                                    | CIE Marks                                                                                                    | 50                                                                                                    |
| Teaching Hours/Week (L:T:P)                                                                                                    | 2: 0: 2                                                                                                    | SEE Marks                                                                                                    | 50                                                                                                    |
| Total Number of Contact Hours                                                                                                    | 40                                                                                                    | Exam Hours                                                                                                    | 03                                                                                                    |
| <ul> <li>Course Objectives:</li> <li>This course will enable students to a student of the student of the studen</li></ul> | ng points and lines to re<br>onal standards, by manu<br>ons of planes and simpl                                                                                                    | al and computational<br>e three-dimensional ol                                                                                                    | methods.<br>bjects.                                                                                              |
| 3. Construct isometric project                                                                                                    |                                                                                                    | opment of lateral surfa                                                                                                    | ces                                                                                                    |
|                                                                                                    | Module – 1                                                                                                    |                                                                                                    |                                                                                                    |
| <b>Preamble:</b> Importance of Engine<br>in the field of ME, Impact of the co                                                                                                    |                                                                                                    |                                                                                                    | ı, research                                                                                                    |
| Selection of drawing sheet size a points, axes, poly-lines, square, r                                                                                                    | nd scale. Commands an<br>rectangle, polygons, spli                                                                                                    | nes, circles, ellipse, te                                                                                                    | oordinate<br>xt, move,                                                                                           |
| Selection of drawing sheet size a                                                                                                    | nd scale. Commands an<br>ectangle, polygons, spli<br>, extend, break, chamfe<br>and perpendicularity.<br>of projection.                                                                                                    | d creation of Lines, co<br>nes, circles, ellipse, te                                                                                                    | ronment.<br>oordinate<br>xt, move,                                                                               |
| Selection of drawing sheet size a<br>points, axes, poly-lines, square, r<br>copy, off-set, mirror, rotate, trim<br>tangency, parallelism, inclination<br>Orthographic Projections: Planes<br><b>Projections of points</b> in all the fe                                                                                                    | nd scale. Commands an<br>ectangle, polygons, spli<br>, extend, break, chamfe<br>and perpendicularity.<br>of projection.                                                                                                    | d creation of Lines, co<br>nes, circles, ellipse, te                                                                                                    | ronment.<br>oordinate<br>xt, move,                                                                               |
| Selection of drawing sheet size a<br>points, axes, poly-lines, square, r<br>copy, off-set, mirror, rotate, trim<br>tangency, parallelism, inclination<br>Orthographic Projections: Planes                                                                                                    | nd scale. Commands an<br>rectangle, polygons, spli<br>, extend, break, chamfer<br>and perpendicularity.<br>of projection.<br>our quadrants.                                                                                                    | d creation of Lines, co<br>nes, circles, ellipse, te<br>r, fillet, curves, constra<br>th and apparent inclin<br>es                                                   | ronment.<br>oordinate<br>xt, move,<br>aints viz.,                                                                |
| Selection of drawing sheet size a<br>points, axes, poly-lines, square, r<br>copy, off-set, mirror, rotate, trim<br>tangency, parallelism, inclination<br>Orthographic Projections: Planes<br><b>Projections of points</b> in all the for<br><b>Projections of straight lines</b><br>True length and True inclinations                                                                                                    | nd scale. Commands an<br>rectangle, polygons, spli<br>, extend, break, chamfer<br>and perpendicularity.<br>of projection.<br>our quadrants.<br>s of a line, Apparent leng<br>nclined to both the plan                                                                                              | d creation of Lines, co<br>nes, circles, ellipse, te<br>r, fillet, curves, constra<br>th and apparent inclin<br>es                                                   | ronment.<br>oordinate<br>xt, move,<br>aints viz.,<br>ations of                                                   |
| Selection of drawing sheet size a<br>points, axes, poly-lines, square, r<br>copy, off-set, mirror, rotate, trim<br>tangency, parallelism, inclination<br>Orthographic Projections: Planes<br><b>Projections of points</b> in all the for<br><b>Projections of straight lines</b><br>True length and True inclinations<br>a line. Projection of straight line i                                                                                                    | nd scale. Commands an<br>rectangle, polygons, spli<br>, extend, break, chamfer<br>and perpendicularity.<br>of projection.<br>our quadrants.                                                                                                    | d creation of Lines, co<br>nes, circles, ellipse, te<br>r, fillet, curves, constra<br>th and apparent inclin<br>es                                                   | ronment.<br>oordinate<br>xt, move,<br>aints viz.,<br>ations of                                                   |
| Selection of drawing sheet size a<br>points, axes, poly-lines, square, r<br>copy, off-set, mirror, rotate, trim<br>tangency, parallelism, inclination<br>Orthographic Projections: Planes<br><b>Projections of points</b> in all the for<br><b>Projections of straight lines</b><br>True length and True inclinations                                                                                                    | nd scale. Commands an<br>rectangle, polygons, spli<br>, extend, break, chamfer<br>and perpendicularity.<br>of projection.<br>our quadrants.<br>s of a line, Apparent leng<br>nclined to both the plan<br><u>Module – 2</u><br>plane surfaces, Proje                                                | d creation of Lines, co<br>nes, circles, ellipse, te<br>r, fillet, curves, constra<br>th and apparent inclin<br>es<br>ection of Triangular,                          | ronment.<br>oordinate<br>xt, move,<br>aints viz.,<br>ations of<br>(8 Hours)<br>Square,                           |
| Selection of drawing sheet size a<br>points, axes, poly-lines, square, r<br>copy, off-set, mirror, rotate, trim<br>tangency, parallelism, inclination<br>Orthographic Projections: Planes<br><b>Projections of points</b> in all the for<br><b>Projections of straight lines</b><br>True length and True inclinations<br>a line. Projection of straight line i<br><b>Projections of plane surfaces</b><br>Introduction to projection of<br>Rectangular, Pentagonal, Hexag                                                                                                    | nd scale. Commands an<br>rectangle, polygons, spli<br>, extend, break, chamfer<br>and perpendicularity.<br>of projection.<br>our quadrants.<br>s of a line, Apparent leng<br>nclined to both the plan<br><u>Module – 2</u><br>plane surfaces, Proje                                                | d creation of Lines, co<br>nes, circles, ellipse, te<br>r, fillet, curves, constra<br>th and apparent inclin<br>es<br>ection of Triangular,                          | ronment.<br>bordinate<br>xt, move,<br>aints viz.,<br>ations of<br>(8 Hours)<br>Square,<br>ontal and              |
| Selection of drawing sheet size a<br>points, axes, poly-lines, square, r<br>copy, off-set, mirror, rotate, trim<br>tangency, parallelism, inclination<br>Orthographic Projections: Planes<br><b>Projections of points</b> in all the for<br><b>Projections of straight lines</b><br>True length and True inclinations<br>a line. Projection of straight line i<br><b>Projections of plane surfaces</b><br>Introduction to projection of<br>Rectangular, Pentagonal, Hexag                                                                                                    | nd scale. Commands an<br>rectangle, polygons, spli<br>, extend, break, chamfer<br>and perpendicularity.<br>of projection.<br>our quadrants.<br>s of a line, Apparent leng<br>nclined to both the plan<br><u>Module – 2</u><br>plane surfaces, Proje                                                | d creation of Lines, co<br>nes, circles, ellipse, te<br>r, fillet, curves, constra<br>th and apparent inclin<br>es<br>ection of Triangular,                          | ronment.<br>pordinate<br>xt, move,<br>aints viz.,<br>ations of<br>(8 Hours)<br>Square,<br>ontal and              |
| Selection of drawing sheet size a<br>points, axes, poly-lines, square, r<br>copy, off-set, mirror, rotate, trim<br>tangency, parallelism, inclination<br>Orthographic Projections: Planes<br><b>Projections of points</b> in all the for<br><b>Projections of straight lines</b><br>True length and True inclinations<br>a line. Projection of straight line i<br><b>Projections of plane surfaces</b><br>Introduction to projection of<br>Rectangular, Pentagonal, Hexag                                                                                                    | nd scale. Commands an<br>rectangle, polygons, spli<br>, extend, break, chamfer<br>and perpendicularity.<br>of projection.<br>our quadrants.<br>s of a line, Apparent leng<br>nclined to both the plan<br><u>Module – 2</u><br>plane surfaces, Proje<br>onal and Circular plan                      | d creation of Lines, co<br>nes, circles, ellipse, te<br>r, fillet, curves, constra<br>th and apparent inclin<br>es<br>ection of Triangular,                          | ronment.<br>pordinate<br>xt, move,<br>aints viz.,<br>ations of<br>(8 Hours)<br>Square,<br>ontal and              |
| Selection of drawing sheet size a<br>points, axes, poly-lines, square, r<br>copy, off-set, mirror, rotate, trim<br>tangency, parallelism, inclination<br>Orthographic Projections: Planes<br><b>Projections of points</b> in all the for<br><b>Projections of straight lines</b><br>True length and True inclinations<br>a line. Projection of straight line i<br><b>Projections of plane surfaces</b><br>Introduction to projection of<br>Rectangular, Pentagonal, Hexage<br>vertical planes.<br><b>Projections of solids</b>                                                                                                    | nd scale. Commands an<br>rectangle, polygons, spli<br>, extend, break, chamfer<br>and perpendicularity.<br>of projection.<br>our quadrants.<br>s of a line, Apparent leng<br>nclined to both the plan<br><u>Module – 2</u><br>plane surfaces, Proje<br>onal and Circular plan<br><u>Module – 3</u> | d creation of Lines, co<br>nes, circles, ellipse, te<br>r, fillet, curves, constra<br>th and apparent inclin<br>es<br>ection of Triangular,<br>es inclined to horizo | ronment.<br>pordinate<br>xt, move,<br>aints viz.,<br>ations of<br>(8 Hours)<br>Square,<br>ontal and<br>(8 Hours) |
| Selection of drawing sheet size a<br>points, axes, poly-lines, square, r<br>copy, off-set, mirror, rotate, trim<br>tangency, parallelism, inclination<br>Orthographic Projections: Planes<br><b>Projections of points</b> in all the for<br><b>Projections of straight lines</b><br>True length and True inclinations<br>a line. Projection of straight line i<br><b>Projections of plane surfaces</b><br>Introduction to projection of<br>Rectangular, Pentagonal, Hexagivertical planes.                                                                                                    | nd scale. Commands an<br>rectangle, polygons, spli<br>, extend, break, chamfer<br>and perpendicularity.<br>of projection.<br>our quadrants.<br>of a line, Apparent leng<br>nclined to both the plan<br><u>Module – 2</u><br>plane surfaces, Proje<br>onal and Circular plan<br><u>Module – 3</u>   | d creation of Lines, co<br>nes, circles, ellipse, te<br>r, fillet, curves, constra<br>th and apparent inclin<br>es<br>ection of Triangular,<br>es inclined to horizo | ronment.<br>pordinate<br>xt, move,<br>aints viz.,<br>ations of<br>(8 Hours)<br>Square,<br>ontal and<br>(8 Hours) |

|             |                         | Module – 4                                                              |                               |
|-------------|-------------------------|-------------------------------------------------------------------------|-------------------------------|
| Isometric   | Projection              |                                                                         |                               |
| Introductio | on, Isometric sca       | ale, Isometric projection of sim                                        | ple plane figures, Isometric  |
| projection  | of hexahedron           | (cube), right regular prisms,                                           | pyramids, cylinders, cones,   |
| Hemispher   | re and spheres. Is      | ometric projection of combinatio                                        | n of two solids.              |
|             |                         |                                                                         |                               |
| Developm    | ent of lateral su       | rfaces                                                                  |                               |
| Developme   | ent of lateral surf     | aces of right regular prisms, cylin                                     | ders, pyramids and cones      |
| resting wit | h base on HP onl        | у.                                                                      |                               |
|             |                         |                                                                         | (8 Hours)                     |
|             |                         | Module – 5                                                              |                               |
| Applicatio  | on problems and         | Multidisciplinary exercises (C                                          | IE only)                      |
| Application | n of projection of      | lines, planes, solids; Problems on                                      | application of isometric      |
| projection  | s and developme         | nt of lateral surfaces.                                                 |                               |
|             |                         |                                                                         |                               |
| Free hand   | sketching: True         | free hand, guided free hand, road                                       | ds, buildings, utensils, hand |
| tools and f | urniture etc.           |                                                                         |                               |
| -           |                         | n chart, Pie chart, Line chart, Gan                                     | tt chart etc using Microsoft  |
| excel or su | itable software.        |                                                                         |                               |
|             |                         |                                                                         | (4 Hours)                     |
| Course Ou   | tcomes (COs):           |                                                                         |                               |
| The studer  | nts will be able to     | :                                                                       |                               |
| CO1: Illust | rate competence         | in orthographic projections of po                                       | ints and lines.               |
|             | -                       | orthographic projections of plane                                       |                               |
| industrial  | •                       |                                                                         |                               |
|             | 0                       | rowings of objects and developme                                        | ont of latoral surfaces       |
|             | s Internal Evalu        | awings of objects and developme                                         | ent of lateral surfaces.      |
|             |                         |                                                                         | h a sama shall ha saalad      |
|             |                         | for max. marks of 100 and later t                                       | he same shall be scaled-      |
| dow         | n to 50 marks as        | detailedbelow:                                                          |                               |
| • CIE c     | omponent should         | l comprise of Continuous evaluati                                       | on of Drawing work of         |
| stud        | ents based on be        | low detailed weightage.                                                 |                               |
|             |                         |                                                                         |                               |
| Module      | Max. Marks              |                                                                         | ightage in marks              |
|             | Weightage               | Computer display and                                                    | Sketching                     |
|             |                         | print out                                                               | (b)                           |
| N 114       |                         | (a)                                                                     |                               |
| Module 1    | 35                      | 15                                                                      | 20                            |
| Module 2    | 35                      | 15                                                                      | 20                            |
| Module 3    | 60                      | 20                                                                      | 40                            |
| Module 4    | 70                      | 30                                                                      | 40                            |
|             | 200                     | 80                                                                      | 120                           |
| m · 1       |                         | 00                                                                      | (Scaled down to 20 Marks)     |
|             |                         | 80                                                                      | 20                            |
| Total       | 10                      |                                                                         |                               |
| Module 5    | 10                      | 5                                                                       | 5                             |
| Module 5    | 10<br>ion of Class work | 5<br>Total of Modules 1 to 4 [(a) + (l<br>down to 20 Marks + 10 marks f | )] = 100 marks will be scaled |

• Two tests covering all the modules is to be conducted and evaluation to be basedon SEE pattern, and average marks is to be scaled down to **20 Mark**s.

• The final CIE (50) = Class work marks (30) + Test marks (20)

## **Question paper pattern:**

- Module 1 and Module 2 will have ONE question each. Student required to answerany ONE question.
- Module 3 will have TWO questions. Student required to answer any ONE question.
- Module 4 will have TWO questions. Student required to answer any ONE question.
- Module 5 is for understanding the application concepts and for practice using thenecessary software. This module is not considered for SEE.

#### Scheme of Evaluation:

Each of the question will be distributed in to TWO segments. The first being **SKETCHING** to its actual scale in the sketch book followed by the second segment being **DRAFTING** using a relevant Graphics Software.

| Q.<br>No | Question Paper Pattern | Marks for<br>SKETCHING | Marks for<br>DRAFTING | TOTAL<br>MARKS |
|----------|------------------------|------------------------|-----------------------|----------------|
| 1        | Module 1 and Module 2  | 5                      | 25                    | 30             |
| 2        | Module 3               | 10                     | 30                    | 40             |
| 3        | Module 4               | 5                      | 25                    | 30             |
|          | Total                  | 20                     | 80                    | 100            |

#### **Textbooks**:

- 1. K.R. Gopalakrishna, *Engineering Graphics*, 32nd ed. Bangalore: Subhas Publications, 2013.
- 2. N.D. Bhatt, *Engineering Drawing*, 48th ed. Gujarat: V. M. Panchal Charutha PublishingHouse, 2005.

#### **References:**

- 1. A Primer on Computer Aided Engineering Drawing, 2nd edition, Published by VTU, Belagavi.
- 2. Luzadder Warren J., Duff John M Eastern, 2009, Fundamentals of Engineering Drawing with an Introduction to Interactive Computer Graphics for Design and Production, 7th edition, Best Publications.
- 3. Parthasarathy N. S., Vela Murali, Engineering Drawing, Oxford University Press, 2015.

# **B.E. ELECTRICAL AND ELECTRONICS ENGINEERING**

Choice Based Credit System (CBCS)

SEMESTER – I

|                               | 0211201211 1                 |            |    |
|-------------------------------|------------------------------|------------|----|
| Introductio                   | on to Electrical Engineeri   | ng         |    |
|                               | (3:0:0)3                     |            |    |
| (Effective fr                 | om the academic year 2022-23 | 3)         |    |
| Course Code                   | BESCK104B/204B               | CIE Marks  | 50 |
| Teaching Hours/Week (L:T:P)   | 3:0:0                        | SEE Marks  | 50 |
| Total Number of Contact Hours | 40                           | Exam Hours | 3  |
| Course Objectives:            |                              | •          | •  |

# **Course Objectives:**

This course will enable students to:

- 1. To explain the sources of electric energy and its generation.
- 2. To explain the behavior of circuit elements in single-phase circuits.
- 3. To explain the construction and operation of transformers, DC generators and motors and induction motors.
- 4. To introduce concepts of circuit protecting devices and earthing.
- 5. To explain electric power generation, transmission and distribution, electricity billing, equipment and personal safety measures.

# Module – I

**Introduction:** Conventional and non-conventional energy resources; General structure of electrical power systems using single line diagram approach.

**Power Generation:** Hydel, Nuclear, Solar & wind power generation (Block Diagram approach).

# DC Circuits:

Ohm's Law and its limitations. KCL & KVL, series, parallel, series-parallel circuits. Simple Numerical.

Hands-on: Verification of KCL or KVL for a given circuit

(08 Hours)

# Module – II

# A.C. Fundamentals:

Equation of AC Voltage and current, waveform, time period, frequency, amplitude, phase, phase difference, average value, RMS value, form factor, peak factor. (only definitions) Voltage and current relationship with phasor diagrams in R, L, and C circuits. Concept of Impedance. Analysis of R-L, R-C, R-L-C Series circuits. Active power, reactive power and apparent power. Concept of power factor. (Simple Numerical).

Hands-on: Measurement of circuit parameters (R, L, power factor) in a choke coil

(08 Hours)

# DC Machines:

**DC Generator:** Principle of operation, constructional details, induced emf expression, types ofgenerators. Relation between induced emf and terminal voltage. Simple numerical. **DC Motor:** Principle of operation, back emf and its significance. Torque equation, types ofmotors, characteristics and applications. Simple numerical.

Module – III

Hands-on: Demonstration of speed control of DC motors

(08 Hours)

# Module – IV

**Transformers:** Necessity of transformer, principle of operation, Types and construction of single-phase transformers, EMF equation, losses, variation of losses with respect to load. Efficiency and simple numerical.

**Three-phase induction Motors:** Concept of rotating magnetic field, Principle of operation, constructional features of motor, types – squirrel cage and wound rotor. Slip and its significance. simple numerical.

(08 Hours)

#### Module – V

**Domestic Wiring:** Requirements, Types of wiring: casing, capping. Two-way and three-way control of load.

**Equipment Safety measures:** Working principle of Fuse and Miniature circuit breaker (MCB), merits and demerits.

**Personal safety measures:** Electric Shock, Earthing and its types, Safety Precautions to avoid shock.

**Electricity Bill:** Power rating of household appliances including air conditioners, PCs, laptops, printers, etc. Definition of "unit" used for consumption of electrical energy, calculation of electricity bill for domestic consumers.

Hands-on: Demonstration of two-way and three-way control of lamp and earthing

(08 Hours)

# **Course Outcomes:**

The students will be able to:

CO1:Understand the concepts of various energy sources and power generation

CO2: Apply the basic electrical laws to solve DC circuits.

CO3: Apply the basic electrical laws to solve AC circuits..

CO4: Understand the working and types electrical machine for practical implementation.

CO5: Explain the concepts of domestic wiring, circuit protective devices and personal safety measures.

# Textbooks:

Basic Electrical Engineering by D C Kulshreshtha, Tata McGraw Hill, First Edition 2019.
 A text book of Electrical Technology by B.L. Theraja, S Chand and Company, reprint edition 2014

# **References:**

1. Basic Electrical Engineering, D. P. Kothari and I. J. Nagrath, Tata McGraw Hill 4th edition, 2019.

2. Principles of Electrical Engineering & Electronics by V. K. Mehta, Rohit Mehta, S. Chand and Company Publications, 2nd edition, 2015.

3. Electrical Technology by E. Hughes, Pearson, 12th Edition, 2016.

4. Electrical and electronic measurements and instrumentation by A K Sawhney, Dhanapat Rai and Co. edition, January 2015

#### I Semester

| Course Title:                     | Introduction to Python Programming |             |     |  |
|-----------------------------------|------------------------------------|-------------|-----|--|
| Course Code:                      | BPLCK105B                          | CIE Marks   | 50  |  |
| Course Type                       | Integrated                         | SEE Marks   | 50  |  |
| (Theory/Practical/Integrated)     |                                    | Total Marks | 100 |  |
| Teaching Hours/Week<br>(L:T:P: S) | 2:0:2:0                            | Exam Hours  | 03  |  |
| Total Hours of Pedagogy           | 40 hours                           | Credits     | 03  |  |

#### **Course objectives:**

- Learn the syntax and semantics of the Python programming language.
- Illustrate the process of structuring the data using lists, tuples
- Appraise the need for working with various documents like Excel, PDF, Word and Others.
- Demonstrate the use of built-in functions to navigate the file system.
- Implement the Object Oriented Programming concepts in Python.

# **Teaching-Learning**

# Process Pedagogy

# (General Instructions):

These are sample Strategies, which teacher can use to accelerate the attainment of the various course outcomes and make Teaching –Learning more effective

- 1. Use <u>https://pythontutor.com/visualize.html#mode=edit</u> in order to visualize the python code
- 2. Demonstrate and visualize basic data types (list, tuple, dictionary).
- 3. Chalk and talk online and videos

#### Module-1 (8 hours)

**Python Basics**: Entering Expressions into the Interactive Shell, The Integer, Floating-Point, and String Data Types, String Concatenation and Replication, Storing Values in Variables, Your First Program, Dissecting Your Program, **Flow control**: Boolean Values, Comparison Operators, Boolean Operators,Mixing Boolean and Comparison Operators, Elements of Flow Control, Program Execution, Flow Control Statements, Importing Modules,Ending a Program Early with sys.exit(), **Functions:** def Statements with Parameters, Return Values and return Statements,The None Value, Keyword Arguments and print(), Local and Global Scope, The global Statement, Exception Handling, A Short Program: Guess the Number

**Textbook 1: Chapters 1 – 3** 

#### Module-2 (8 hours)

Lists: The List Data Type, Working with Lists, Augmented Assignment Operators, Methods, Example Program: Magic 8 Ball with a List, List-like Types: Strings and Tuples, References, Dictionaries and Structuring Data: The Dictionary Data Type, Pretty Printing, Using Data Structures to Model Real-World Things,

Textbook 1: Chapters 4 – 5

Module-3 (8 hours)

**Manipulating Strings:** Working with Strings, Useful String Methods, Project: Password Locker, Project: Adding Bullets to Wiki Markup

**Reading and Writing Files:** Files and File Paths, The os.path Module, The File Reading/Writing Process, Saving Variables with the shelve Module, Saving Variables with the print.format() Function, Project: Generating Random Quiz Files, Project: Multiclipboard,

Textbook 1: Chapters 6, 8

Module-4 (8 hours)

**Organizing Files:** The shutil Module, Walking a Directory Tree, Compressing Files with the zipfile Module, Project: Renaming Files with American-Style Dates to European-Style Dates, Project: Backing Up a Folder into a ZIP File,

**Debugging:** Raising Exceptions, Getting the Traceback as a String, Assertions, Logging, IDLE"s Debugger.

**Textbook 1: Chapters 9-10** 

Module-5 (8 hours)

Classes and objects: Programmer-defined types, Attributes, Rectangles, Instances as return values, Objects are mutable, Copying, Classes and functions: Time, Pure functions, Modifiers, Prototyping versus planning,

Classes and methods: Object-oriented features, Printing objects, Another example, A more complicated example, The init method, The str method, Operator overloading, Type-based dispatch, Polymorphism, Interface and implementation,

Textbook 2: Chapters 15 – 17

|           | outcome (Course Skill Set)                                                                                                    |
|-----------|----------------------------------------------------------------------------------------------------|
| At the er | nd of the course the student will be able to:                                                                                                    |
| CO1       | Demonstrate proficiency in handling loops and creation of functions.                                                                                                    |
| CO2       | Identify the methods to create and manipulate lists, tuples and dictionaries.                                                                                                    |
| CO3       | Develop programs for string processing and file organization                                                                                                    |
| CO4       | Interpret the concepts of Object-Oriented Programming as used in Python.                                                                                                    |
| CO5       | Apply the python concepts in real-time applications.                                                                                                    |
|           | Programming Exercises:                                                                                                    |
|           | 1. a. Develop a program to read the student details like Name, USN, and Marks in three subjects. Display the student details, total marks and percentage with suitable messages. |
|           | b. Develop a program to read the name and year of birth of a person. Display whether the person is a senior citizen or not.                                                      |
|           | 2. a. Develop a program to generate Fibonacci sequence of length (N). Read N from the console.                                                                                   |
|           | b. Write a function to calculate factorial of a number. Develop a program to compute binomial coefficient (Given N and R).                                                       |
|           | 3. Read N numbers from the console and create a list. Develop a program to print mean, variance and standard deviation with suitable messages.                                   |
|           | 4. Read a multi-digit number (as chars) from the console. Develop a program to print the frequency of each digit with suitable message.                                          |
|           | 5. Develop a program to print 10 most frequently appearing words in a text file. [Hint: Use dictionary                                                                           |
|           | 6. Develop a program to sort the contents of a text file and write the sorted contents                                                                                           |

| into a separate text file. [Hint: Use string methods strip(), len(), list methods sort(), append(), and file methods open(), readlines(), and write()].                                                                                                    |
|----------------------------------------------------------------------------------------------------|
| 7. Develop a program to backing Up a given Folder (Folder in a current working directory) into a ZIP File by using relevant modules and suitable methods.                                                                                                    |
| <ol> <li>Write a function named DivExp which takes TWO parameters a, b and returns a value c (c=a/b). Write suitable assertion for a&gt;0 in function DivExp and raise an exception for when b=0. Develop a suitable program which reads two values from the console and calls a function DivExp.</li> </ol>                                                                                                    |
| <ol> <li>Define a function which takes TWO objects representing complex numbers and<br/>returns new complex number with a addition of two complex numbers. Define a<br/>suitable class 'Complex' to represent the complex number. Develop a program to<br/>read N (N &gt;=2) complex numbers and to compute the addition of N complex<br/>numbers.</li> </ol>                                                                                                    |
| <ul> <li>10. Develop a program that uses class Student which prompts the user to enter marks in three subjects and calculates total marks, percentage and displays the score card details. [Hint: Use list to store the marks in three subjects and total marks. Use_init () method to initialize name, USN and the lists to store marks and total, Use get Marks() method to read marks into the list, and display() method to display the score card details.]</li> </ul> |

| Cos |   |   |   | POs |   |   |   |
|-----|---|---|---|-----|---|---|---|
|     | 1 | 2 | 3 | 4   | 5 | 6 | 7 |
| CO1 | 3 |   |   |     |   |   |   |
| CO2 |   | 3 |   |     |   |   |   |
| CO3 |   |   | 3 |     |   |   |   |
| CO4 |   | 3 |   |     |   |   |   |
| CO5 |   |   |   |     | 3 |   |   |

#### Suggested Learning Resources:

# **Text Books**

 Al Sweigart, "Automate the Boring Stuff with Python", 1<sup>st</sup>Edition, No Starch Press, 2015. (Available under CC-BY-NC-SA license at https://automatetheboringstuff.com/) (Chapters 1 to 18, except 12) for lambda functions use this
 link:https://www.laernbyayampla.org/python\_lambda\_function/

link:https://www.learnbyexample.org/python-lambda-function/

 Allen B. Downey, "Think Python: How to Think Like a Computer Scientist", 2<sup>nd</sup> Edition, Green Tea Press, 2015. (Available under CC-BY-NC license at http://greenteapress.com/thinkpython2/thinkpython2.pdf (Chapters 13, 15, 16, 17, 18) (Download pdf/html files from the above link)

#### Web links and Video Lectures (e-Resources):

- https://www.learnbyexample.org/python/
- <u>https://www.learnpython.org/</u>
- <u>https://pythontutor.com/visualize.html#mode=edit</u>

## Activity Based Learning (Suggested Activities in Class)/ Practical Based learning

Quizzes for list, tuple, string dictionary slicing operations using below link <u>https://github.com/sushantkhara/Data-Structures-And-Algorithms-with-</u> <u>Python/raw/main/Python%203%20\_%20400%20exercises%20and%20solutions%20for%20beginn</u> ers.pdf

#### Version 1

| Department of Humanities and Social Sciences |                                       |           |    |  |
|----------------------------------------------|---------------------------------------|-----------|----|--|
| Choice Based Credit System (CBCS)            |                                       |           |    |  |
| SEMESTER – I                                 |                                       |           |    |  |
| Communicative English (1:0:0) 1              |                                       |           |    |  |
| (Common to all Branches)                     |                                       |           |    |  |
| (Effect                                      | ive from the academic year 2022-2023) |           |    |  |
| Course Code                                  | BENGK106                              | CIE Marks | 50 |  |
| Teaching Hours/Week (L: T:P)                 | 1:0:0                                 | SEE Marks | 50 |  |
| Total Number of Lecture Hours15Exam Hours01  |                                       |           |    |  |
| Course objectives:                           |                                       |           |    |  |
|                                              |                                       |           |    |  |

This course will enable students to

- 1. Familiarise with basic English Grammar and Communication Skills in general.
- 2. Identify the nuances of phonetics, intonation and enhance pronunciation skills
- 3. Enhance English vocabulary and language proficiency for better communication skills.
- 4. Learn about Techniques of Information Transfer through presentation.

#### Module – 1

#### Preamble: Importance of English grammar, Vocabulary and Communication skills enhancing the employability skills of Engineering graduates.

Introduction to Communicative English: Communicative English: Fundamentals of Communicative English, Process of Communication, Barriers to Effective Communicative English, Different Styles and levels in Communicative English, Intrapersonal and Interpersonal Communication Skills. **3 hours** 

#### Module – 2

Introduction to Phonetics: Phonetic Transcription, Sounds in Phonetics (44 sounds), Diphthongs, Consonants and Vowels, Pronunciation, Common errors in pronunciation, Word accent, Voice modulation, Tone and pitch, Mother Tongue Influence, Various Techniques for Neutralization of Mother Tongue Influence. **3 hours** 

#### Module – 3

Introduction to English Grammar: Basic English Grammar: Parts of Speech, Use of Articles and Prepositions. Word Formation, One Word Substitution, Question Tags, Strong and weak forms of Words, Affixes (prefix and Suffix)- Exercises **3 hours** 

#### Module – 4

Basic English Communicative Grammar and Vocabulary: Introduction to Vocabulary, All types of Vocabulary -Exercises, Tense and Types of Tenses, The Sequence of Tenses (rules in use)
 Exercises on Tenses, Abbreviations, Contractions, Word Pairs (Minimal Pairs)
 3 hours

#### Module-5

Communication Skills for Employment: Information Transfer: Oral Presentation and its Practices. Difference between Extempore\ Public Speaking, Communication Guidelines, Reading and Listing Comprehension-Exercises. 3 hours **Course outcomes:** The students will be able to:

- 1. Understand and apply basic English grammar for effective communication.
- 2. Identify the nuances of phonetics, intonation and enhance pronunciation skills.
- 3. Understand and use all types of English vocabulary and language proficiency.
- 4. Enhance their knowledge about techniques of information transfer through presentations.

# Assessment Details (both CIE and SEE)

The weightage of Continuous Internal Evaluation (CIE) is 50% and for Semester End Exam (SEE) is 50%. The minimum passing mark for the CIE is 40% of the maximum marks (20 marks out of 50). The minimum passing mark for the SEE is 35% of the maximum marks (18 marks out of 50). A student shall be deemed to have satisfied the academic requirements and earned the credits allotted to each subject/ course if the student secures not less than 35% (18 Marks out of 50) in the semester-end examination (SEE), and a minimum of 40% (40 marks out of 100) in the sum total of the CIE (Continuous Internal Evaluation) and SEE (Semester End Examination) taken together.

Continuous Internal Evaluation (CIE):

# Two Unit Tests each of 30 Marks (duration 01 hour)

• First test after the completion of 30-40 % of the syllabus

• Second test after completion of 80-90% of the syllabus

One Improvement test before the closing of the academic term may be conducted if necessary. However best two tests out of three shall be taken into consideration

# Two assignments each of 20 Marks

The teacher has to plan the assignments and get them completed by the students well before the closing of the term so that marks entry in the examination portal shall be done in time. Formative (Successive) Assessments include Assignments/Quizzes/Seminars/ Course projects/Field surveys/ Case studies/ Hands-on practice (experiments)/Group Discussions/ others. The Teachers shall choose the types of assignments depending on the requirement of the course and plan to attain the Cos and Pos (to have a less stressed CIE, the portion of the syllabus should not be common /repeated for any of the methods of the CIE. Each method of CIE should have a different syllabus portion of the course). CIE methods /test question paper is designed to attain the different levels of Bloom's taxonomy as per the outcome defined for the course.

# The sum of two tests, two assignments, will be out of 100 marks and will be scaled down to 50 marks Semester End Examinations (SEE)

SEE paper shall be set for **50 questions, each of the 01 mark**. The pattern of the **question paper is MCQ** (multiple choice questions). The time allotted for SEE is **01 hour**. The student must secure a minimum of 35% of the maximum marks for SEE

# Textbooks

- 1. Meenakshi Raman and Sangeeta Sharma, Technical Communication Principles and Practice, Oxford Publications, 3<sup>rd</sup> Edition, 2015
- 2. Sanjay Kumar and Pushpa Lata, Communication Skills, Oxford University Press,
- 3. A Textbook of English Language Communication Skills, (ISBN-978-81-955465-2-7), Published by Infinite Learning Solutions, Bengaluru 2022.

# References

- 1. Gajendra Singh Chauhan, Technical Communication Cengage Learning India Pvt Limited, Latest Revised Edition, 2019
- 2. Michael Swan, Practical English Usage, Oxford University Press, 2016
- 3. N.P.Sudharshana and C.Savitha, English for Engineers, Cambridge University Press ,2018

| v | ersion          | 1 |
|---|-----------------|---|
| v | <b>CI SIUII</b> | L |

| Departi                                                                                                    | nent of Humanities and Social Science                                                                                                    | 8                                                                                                    |                                                                                                    |
|----------------------------------------------------------------------------------------------------|----------------------------------------------------------------------------------------------------|----------------------------------------------------------------------------------------------------|----------------------------------------------------------------------------------------------------|
| Ch                                                                                                    | oice Based Credit System (CBCS)                                                                                                    |                                                                                                    |                                                                                                    |
|                                                                                                    | SEMESTER – I/II                                                                                                    |                                                                                                    |                                                                                                    |
| In                                                                                                    | dian Constitution (1:0:0) 1                                                                                                    |                                                                                                    |                                                                                                    |
|                                                                                                    | (Common to all Branches)                                                                                                    |                                                                                                    |                                                                                                    |
|                                                                                                    | tive from the academic year 2022-2023)                                                                                                    |                                                                                                    | T                                                                                                    |
| Course Code                                                                                                    | BICOK107/207                                                                                                    | CIE Marks                                                                                                    | 50                                                                                                    |
| Teaching Hours/Week (L: T:P)                                                                                                    | 1:0:0                                                                                                    | SEE Marks                                                                                                    | 50                                                                                                    |
| Total Number of Lecture Hours                                                                                                    | 15                                                                                                    | Exam Hours                                                                                                    | 01                                                                                                    |
| Course objectives: This course v                                                                                                    | vill enable students to                                                                                                    |                                                                                                    |                                                                                                    |
| Familiarize with the basic structur                                                                                                    | e of our Indian Constitution.                                                                                                    |                                                                                                    |                                                                                                    |
| Understand the Concept of Fu                                                                                                    | ndamental Rights, Directive Principle                                                                                                    | s of State Polic                                                                                                    | cy and                                                                                                    |
| Fundamental Duties.                                                                                                    |                                                                                                    |                                                                                                    |                                                                                                    |
| e                                                                                                    | inistrative mechanism at the Union and S                                                                                                    | e                                                                                                    |                                                                                                    |
| Learn about elections, emergency                                                                                                    | provisions, amendments and Special cor                                                                                                    | stitutional provis                                                                                                    | ions.                                                                                                    |
|                                                                                                    | Module – 1                                                                                                    |                                                                                                    |                                                                                                    |
|                                                                                                    | be of the course, Importance of the course                                                                                                    | in societal, politi                                                                                                    | cal and                                                                                                    |
| economic growth of the nation.                                                                                                    |                                                                                                    |                                                                                                    |                                                                                                    |
| Introduction and Basic informa                                                                                                    | ation about the Indian Constitution:                                                                                                    |                                                                                                    |                                                                                                    |
| Indian Constitution: Necessity of                                                                                                    | of the Constitution, Societies before an                                                                                                    | d after the Cons                                                                                                    | titution                                                                                                    |
| adoption. Introduction to the India                                                                                                    | n constitution, Making of the Constitutior                                                                                                    | n, Role of the Con                                                                                                    | stituent                                                                                                    |
| Assembly. Salient Features.                                                                                                    |                                                                                                    | 3 ]                                                                                                    | Hours                                                                                                    |
|                                                                                                    | Module – 2                                                                                                    |                                                                                                    |                                                                                                    |
| Preamble and Fundamental Ri                                                                                                    | ghts: Preamble of the Indian Constitutio                                                                                                    | n & Key concept                                                                                                    | s of the                                                                                                    |
|                                                                                                    | FR's) and its restriction and limitation                                                                                                    | • •                                                                                                    |                                                                                                    |
|                                                                                                    | in s) and its restriction and initiation                                                                                                    |                                                                                                    | -                                                                                                    |
| NULIATIONS L'ASE STUDIES                                                                                                    |                                                                                                    |                                                                                                    | Hours                                                                                                    |
| Situations. Case studies                                                                                                    | Module – 3                                                                                                    |                                                                                                    | Hours                                                                                                    |
|                                                                                                    | Module – 3<br>icy and Fundamental Duties:                                                                                                    | 5                                                                                                    | Hours                                                                                                    |
| Directive Principles of State Pol                                                                                                    | icy and Fundamental Duties:                                                                                                    |                                                                                                    |                                                                                                    |
| <b>Directive Principles of State Pol</b><br>Directive Principles of State Policy                                                                                                    | icy and Fundamental Duties:<br>cy- Importance and its relevance. Funda                                                                                                    | umental Duties ar                                                                                                    | nd their                                                                                                    |
| <b>Directive Principles of State Pol</b><br>Directive Principles of State Poli-<br>significance. Special Constitution                                                                                                    | icy and Fundamental Duties:<br>cy- Importance and its relevance. Funda<br>nal Provisions for Schedule Castes, Sc                                                                                                    | umental Duties an<br>hedule Tribes &                                                                                                    | nd their                                                                                                    |
| <b>Directive Principles of State Pol</b><br>Directive Principles of State Poli-<br>significance. Special Constitution                                                                                                    | icy and Fundamental Duties:<br>cy- Importance and its relevance. Funda<br>nal Provisions for Schedule Castes, Sc                                                                                                    | umental Duties an<br>hedule Tribes &                                                                                                    | nd their                                                                                                    |
| <b>Directive Principles of State Pol</b><br>Directive Principles of State Poli-<br>significance. Special Constitution                                                                                                    | icy and Fundamental Duties:<br>cy- Importance and its relevance. Funda<br>nal Provisions for Schedule Castes, Sc                                                                                                    | umental Duties an<br>hedule Tribes &                                                                                                    | nd their                                                                                                    |
|                                                                                                    | icy and Fundamental Duties:<br>cy- Importance and its relevance. Funda<br>nal Provisions for Schedule Castes, Sc<br>Children.<br>Module – 4                                                                                                    | umental Duties an<br>hedule Tribes &                                                                                                    | nd their                                                                                                    |
| Directive Principles of State Pol<br>Directive Principles of State Polic<br>significance. Special Constitution<br>Backward Classes and Women &<br>Union and State Administration                                                                                                    | icy and Fundamental Duties:<br>cy- Importance and its relevance. Funda<br>nal Provisions for Schedule Castes, Sc<br>Children.<br>Module – 4                                                                                                    | umental Duties ar<br>hedule Tribes &<br>3                                                                                                    | nd their<br>Other<br><b>Hours</b>                                                                                                    |
| Directive Principles of State Pol<br>Directive Principles of State Poli-<br>significance. Special Constitution<br>Backward Classes and Women &<br>Union and State Administration<br>The Union Executive-The Preside                                                                                                    | icy and Fundamental Duties:<br>cy- Importance and its relevance. Funda<br>nal Provisions for Schedule Castes, Sc<br>Children.<br><u>Module – 4</u><br>n:                                                                                                    | imental Duties an<br>hedule Tribes &<br>3<br>Inister and The C                                                                                     | nd their<br>Other<br>Hours                                                                                                    |
| Directive Principles of State Pol<br>Directive Principles of State Polic<br>significance. Special Constitution<br>Backward Classes and Women &<br>Union and State Administration<br>The Union Executive-The Preside<br>of Ministers, The Union Legisla                                                                                                    | icy and Fundamental Duties:<br>cy- Importance and its relevance. Funda<br>nal Provisions for Schedule Castes, Sc<br>Children.<br><u>Module – 4</u><br>n:<br>ent and The Vice President, The Prime M                                                                                                    | imental Duties ar<br>hedule Tribes &<br>3<br>Inister and The C<br>liamentary Comr                                                                  | nd their<br>Other<br><b>Hours</b><br>Council<br>nittees,                                                                                                    |
| Directive Principles of State Pole<br>Directive Principles of State Pole<br>significance. Special Constitution<br>Backward Classes and Women &<br>Union and State Administration<br>The Union Executive-The Preside<br>of Ministers, The Union Legisla<br>Important Parliamentary Termino                                                                                                    | icy and Fundamental Duties:<br>cy- Importance and its relevance. Funda<br>nal Provisions for Schedule Castes, Sc<br>Children.<br>Module – 4<br>n:<br>ent and The Vice President, The Prime M<br>ature -Lok Sabha & Rajya Sabha, Par<br>logies. The Union Judiciary- The Suprer                                                                  | imental Duties ar<br>hedule Tribes &<br>3<br>Inister and The C<br>liamentary Comr                                                                  | nd their<br>Other<br>Hours<br>Council<br>nittees,                                                                                                    |
| Directive Principles of State Pol<br>Directive Principles of State Polic<br>significance. Special Constitution<br>Backward Classes and Women &<br>Union and State Administration<br>The Union Executive-The Preside<br>of Ministers, The Union Legisla<br>Important Parliamentary Termino<br>jurisdiction. Judicial Review and J                                                                         | icy and Fundamental Duties:<br>cy- Importance and its relevance. Funda<br>nal Provisions for Schedule Castes, Sc<br>Children.<br>Module – 4<br>n:<br>ent and The Vice President, The Prime M<br>ature -Lok Sabha & Rajya Sabha, Par<br>logies. The Union Judiciary- The Suprer                                                                  | Inister and The Cliamentary Comr<br>ne Court of India                                                                                              | nd their<br>Other<br>Hours<br>Council<br>nittees,<br>and its                                                                                                    |
| Directive Principles of State Pol<br>Directive Principles of State Poli-<br>significance. Special Constitution<br>Backward Classes and Women &<br>Union and State Administration<br>The Union Executive-The Preside<br>of Ministers, The Union Legisla<br>Important Parliamentary Termino<br>jurisdiction. Judicial Review and J<br>The State Executive-The Governo                                      | icy and Fundamental Duties:<br>cy- Importance and its relevance. Funda<br>nal Provisions for Schedule Castes, Sc<br>Children.<br>Module – 4<br>n:<br>ent and The Vice President, The Prime M<br>ature -Lok Sabha & Rajya Sabha, Par<br>logies. The Union Judiciary- The Suprer<br>Judicial Activism.                                            | imental Duties ar<br>hedule Tribes &<br>3 I<br>linister and The C<br>liamentary Comr<br>ne Court of India<br>l of Ministers, Th                    | the the formation of the formation of th |
| Directive Principles of State Pol<br>Directive Principles of State Polic<br>significance. Special Constitution<br>Backward Classes and Women &<br>Union and State Administration<br>The Union Executive-The Preside<br>of Ministers, The Union Legisla<br>Important Parliamentary Termino<br>jurisdiction. Judicial Review and J<br>The State Executive-The Governo<br>Legislature- Legislative Assembly | icy and Fundamental Duties:<br>cy- Importance and its relevance. Funda<br>nal Provisions for Schedule Castes, Sc<br>Children.<br>Module – 4<br>n:<br>ent and The Vice President, The Prime M<br>ature -Lok Sabha & Rajya Sabha, Par<br>logies. The Union Judiciary- The Suprer<br>Judicial Activism.<br>ors, The Chief Ministers and The Counci | Imental Duties ar<br>hedule Tribes &<br>3<br>Iinister and The C<br>liamentary Comr<br>ne Court of India<br>l of Ministers, Th<br>diciary- The Stat | the the formation of the formation of th |
| Directive Principles of State Pol<br>Directive Principles of State Poli-<br>significance. Special Constitution<br>Backward Classes and Women &<br>Union and State Administration<br>The Union Executive-The Preside<br>of Ministers, The Union Legisla<br>Important Parliamentary Termino<br>jurisdiction. Judicial Review and J<br>The State Executive-The Governo                                      | icy and Fundamental Duties:<br>cy- Importance and its relevance. Funda<br>nal Provisions for Schedule Castes, Sc<br>Children.<br>Module – 4<br>n:<br>ent and The Vice President, The Prime M<br>ature -Lok Sabha & Rajya Sabha, Par<br>logies. The Union Judiciary- The Suprer<br>Judicial Activism.<br>ors, The Chief Ministers and The Counci | Imental Duties ar<br>hedule Tribes &<br>3<br>Iinister and The C<br>liamentary Comr<br>ne Court of India<br>l of Ministers, Th<br>diciary- The Stat | nd their<br>Other<br>Hours<br>Council<br>nittees,<br>and its<br>ne State<br>re High                                                                                                    |

Elections-Electoral Process in India, Election Commission of India: Powers & Functions, Constitutional Amendments- methods and Important Constitutional Amendments ie 42<sup>nd</sup>, 44<sup>th</sup>, 61<sup>st</sup>, 74<sup>th</sup>, 76<sup>th</sup>, 77<sup>th</sup>, 86<sup>th</sup>, 91<sup>st</sup>, 100, 101<sup>st</sup>, 118<sup>th</sup>, Emergency Provisions-types and its effect. **3 Hours** 

**Course outcomes:** The students will be able to:

- 1. Understand the basic structure of our Indian Constitution.
- 2. Analyse the Concept of Fundamental Rights, Directive Principles of State Policy and Fundamental Duties
- 3. Have knowledge on administrative mechanism at the Union and State government.
- 4. Understand the system of elections, emergency provisions, amendments and Special constitutional provisions.

# Assessment Details (both CIE and SEE)

The weightage of Continuous Internal Evaluation (CIE) is 50% and for Semester End Exam (SEE) is 50%. The minimum passing mark for the CIE is 40% of the maximum marks (20 marks out of 50). The minimum passing mark for the SEE is 35% of the maximum marks (18 marks out of 50). A student shall be deemed to have satisfied the academic requirements and earned the credits allotted to each subject/ course if the student secures not less than 35% (18 Marks out of 50) in the semester-end examination (SEE), and a minimum of 40% (40 marks out of 100) in the sum total of the CIE (Continuous Internal Evaluation) and SEE (Semester End Examination) taken together.

Continuous Internal Evaluation (CIE):

# Two Unit Tests each of 30 Marks (duration 01 hour)

• First test after the completion of 30-40 % of the syllabus

• Second test after completion of 80-90% of the syllabus

One Improvement test before the closing of the academic term may be conducted if necessary. However best two tests out of three shall be taken into consideration

# Two assignments each of 20 Marks

The teacher has to plan the assignments and get them completed by the students well before the closing of the term so that marks entry in the examination portal shall be done in time. Formative (Successive) Assessments include Assignments/Quizzes/Seminars/ Course projects/Field surveys/ Case studies/ Hands-on practice (experiments)/Group Discussions/ others. The Teachers shall choose the types of assignments depending on the requirement of the course and plan to attain the Cos and Pos (to have a less stressed CIE, the portion of the syllabus should not be common /repeated for any of the methods of the CIE. Each method of CIE should have a different syllabus portion of the course). CIE methods /test question paper is designed to attain the different levels of Bloom's taxonomy as per the outcome defined for the course.

# The sum of two tests, two assignments, will be out of 100 marks and will be scaled down to 50 marks Semester End Examinations (SEE)

SEE paper shall be set for **50 questions, each of the 01 mark**. The pattern of the **question paper is MCQ** (multiple choice questions). The time allotted for SEE is **01 hour**. The student must secure a minimum of 35% of the maximum marks for SEE

## Textbooks

1. "Constitution of India" (for Competitive Exams), Naidhruva Edutech Learning Solutions, Bengaluru. – 2022.

2. Durga Das Basu (DD Basu): "Introduction to the Constitution of India" (Students Edition.) Prentice –Hall, 2008.

# **Reference Books:**

1. Shubham Singles, Charles E. Haries, and et al, "Constitution of India, Professional Ethics and Human Rights", Cengage Learning India, Latest Edition – 2019.

2. Merunandan K B, "The Constitution of India", Merugu Publication, Second Edition, Bengaluru.

3. Justice H N Nagamohan Dhas "Samvidhana Odu" - for Students & Youths, Sahayana, kerekon.

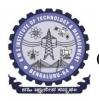

# BMS Institute of Technology & Management An Autonomous Institute under VTU, Belagavi, Karnataka - 590018) Avalahalli, Doddaballapur Main Road, Bengaluru – 560064

#### I Semester

| Course Title: Scientific Foundations of Health |            |             |           |  |
|------------------------------------------------|------------|-------------|-----------|--|
| Course Code:                                   | BSFHK158   | CIE Marks   | 50        |  |
| Course Type                                    | Integrated | SEE Marks   | 50        |  |
| (Theory/Practical/Integrated)                  |            | Total Marks | 100       |  |
| Teaching Hours/Week (L:T:P:S)                  | 1:0:0:0    | Exam Hours  | 01 Theory |  |
| Total Hours of Pedagogy                        | 15 hours   | Credits     | 01        |  |

#### **Course objectives:**

The course Scientific Foundations of Health (BSFHK158) will enable the students,

- 1. To know about Health and wellness (and its Beliefs) & It's balance for positive mindset.
- 2. To Build the healthy lifestyles for good health for their better future.
- 3. To Create a Healthy and caring relationships to meet the requirements of good/social/positive life.
- 4. To learn about Avoiding risks and harmful habits in their campus and outside the campus for their bright future.
- 5. To Prevent and fight against harmful diseases for good health through positive mindset

**Teaching-Learning Process** These are sample Strategies, which teacher can use to accelerate the attainment of the various course outcomes and make Teaching –Learning more effective: Teachers shall adopt suitable pedagogy for effective teaching - learning process. The pedagogy shall involve the combination of different methodologies which suit modern technological tools.

- (i) Direct instructional method ( Low/Old Technology),
- (ii) Flipped classrooms (High/advanced Technological tools),
- (iii) Blended learning (Combination of both),
- (iv) Enquiry and evaluation based learning,
- (v) Personalized learning,
- (vi) Problems based learning through discussion,
- (vii) Following the method of expeditionary learning Tools and techniques,
- (viii) Use of audio visual methods. Apart from conventional lecture methods, various types of innovative teaching techniques through videos, animation films may be adapted so that the delivered lesson can progress the students. In theoretical applied and practical skills.

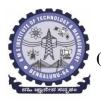

# BMS Institute of Technology & Management (An Autonomous Institute under VTU, Belagavi, Karnataka - 590018) Avalahalli, Doddaballapur Main Road, Bengaluru – 560064

## Module-1 (03 hours )

**Good Health & It's balance for positive mindset:** Health -Importance of Health, Influencing factors of Health, Health beliefs, Advantages of good health, Health & Behavior, Health & Society, Health & family, Health & Personality, Psychological disorders-Methods to improve good psychological health, Changing health habits for good health.

## Module-2 (3 hours)

**Building of healthy lifestyles for better future:** Developing healthy diet for good health, Food & health, Nutritional guidelines for good health, Obesity & overweight disorders and its management, Eating disorders, Fitness components for health, Wellness and physical function, How to avoid exercise injuries.

# Module-3 (3 hours)

**Creation of Healthy and caring relationships :** Building communication skills, Friends and friendship - Education, the value of relationship and communication skills, Relationships for Better or worsening of life, understanding of basic instincts of life (more than a biology), Changing health behaviors through social engineering.

# Module-4 (3 hours)

**Avoiding risks and harmful habits :** Characteristics of health compromising behaviors, Recognizing and avoiding of addictions, How addiction develops, Types of addictions, influencing factors of addictions, Differences between addictive people and non addictive people & their behaviors. Effects of addictions Such as..., how to recovery from addictions.

# Module-5 (3 hours)

**Preventing & fighting against diseases for good health:** How to protect from different types of infections, How to reduce risks for good health, Reducing risks & coping with chronic conditions, Management of chronic illness for Quality of life, Health & Wellness of youth :a challenge for upcoming future, Measuring of health & wealth status.

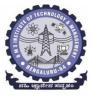

# BMS Institute of Technology & Management (An Autonomous Institute under VTU, Belagavi, Karnataka - 590018) Avalahalli, Doddaballapur Main Road, Bengaluru – 560064

| Course outcome (Course Skill Set) |                                                                                             |  |  |
|-----------------------------------|---------------------------------------------------------------------------------------------|--|--|
| At the en                         | d of the course Scientific Foundations of Health (22SFH18/28) the student will be able to:  |  |  |
| CO1                               | Understand about Health and wellness (and its Beliefs) & It's balance for positive mindset. |  |  |
| CO2                               | Develop the healthy lifestyles for good health for their better future.                     |  |  |
| CO3                               | Build a Healthy and caring relationships to meet the requirements of good/social/positive   |  |  |
|                                   | life.                                                                                       |  |  |
| CO4                               | Study about avoiding risks and harmful habits in their campus and outside the campus for    |  |  |
|                                   | their bright future                                                                         |  |  |
| CO5                               | Learn to fight against harmful diseases for good health through positive mindset.           |  |  |

# COs and POs mapping

| Course   | Program Outcomes |     |     |     |     |     |            |     |     |      |      |      | PSOs |   |
|----------|------------------|-----|-----|-----|-----|-----|------------|-----|-----|------|------|------|------|---|
| Outcomes | PO1              | PO2 | PO3 | PO4 | PO5 | PO6 | <b>PO7</b> | PO8 | PO9 | PO10 | PO11 | PO12 | 1    | 2 |
| CO1      | 3                |     |     |     |     |     |            |     |     |      |      |      |      |   |
| CO2      | 3                |     |     |     |     |     |            |     |     |      |      |      |      |   |
| CO3      | 3                |     |     |     |     |     |            |     |     |      |      |      |      |   |
| CO4      | 3                |     |     |     |     |     |            |     | 2   | 2    |      | 2    |      |   |
| CO5      | 3                |     |     |     |     |     |            |     |     |      |      |      |      |   |

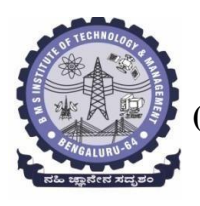

# Suggested Learning Resources:

# Textbook:

- 1. "Scientific Foundations of Health" Study Material Prepared by Dr. L Thimmesha, Published in VTU University Website.
- **2.** "Scientific Foundations of Health"- (ISBN-978-81-955465-6-5) published by Infinite Learning Solutions, Bangalore 2022.
- **3. Health Psychology A Textbook,** FOURTH EDITION by Jane Ogden McGraw Hill Education (India) Private Limited Open University Press.

# **Reference Books:**

- 1. Health Psychology (Second edition) by Charles Abraham, Mark Conner, Fiona Jones and Daryl O'Connor Published by Routledge 711 Third Avenue, New York, NY 10017.
- **2. HEALTH PSYCHOLOGY (Ninth Edition)** by SHELLEY E. TAYLOR University of California, Los Angeles, McGraw Hill Education (India) Private Limited Open University Press.
- **3.** SWAYAM / NPTL/ MOOCS/ We blinks/ Internet sources/ YouTube videos and other materials / notes.
- **4.** Scientific Foundations of Health (Health & Welness) General Books published for university and colleges references by popular authors and published by the reputed publisher.

# Activity Based Learning (Suggested Activities in Class)/ Practical Based learning

- ✓ Contents related activities (Activity-based discussions)
- $\checkmark$  For active participation of students instruct the students to prepare Flowcharts and Handouts
- ✓ Organising Group wise discussions Connecting to placement activities
- ✓ Quizzes and Discussions, Seminars and assignments